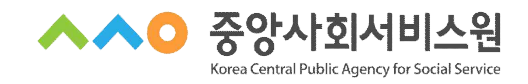

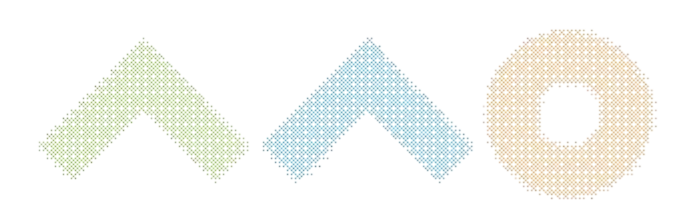

# 2024년 제3‧4기 지역자율형 사회서비스 투자사업 담당자교육 교육안내문

# 교육과정 안내

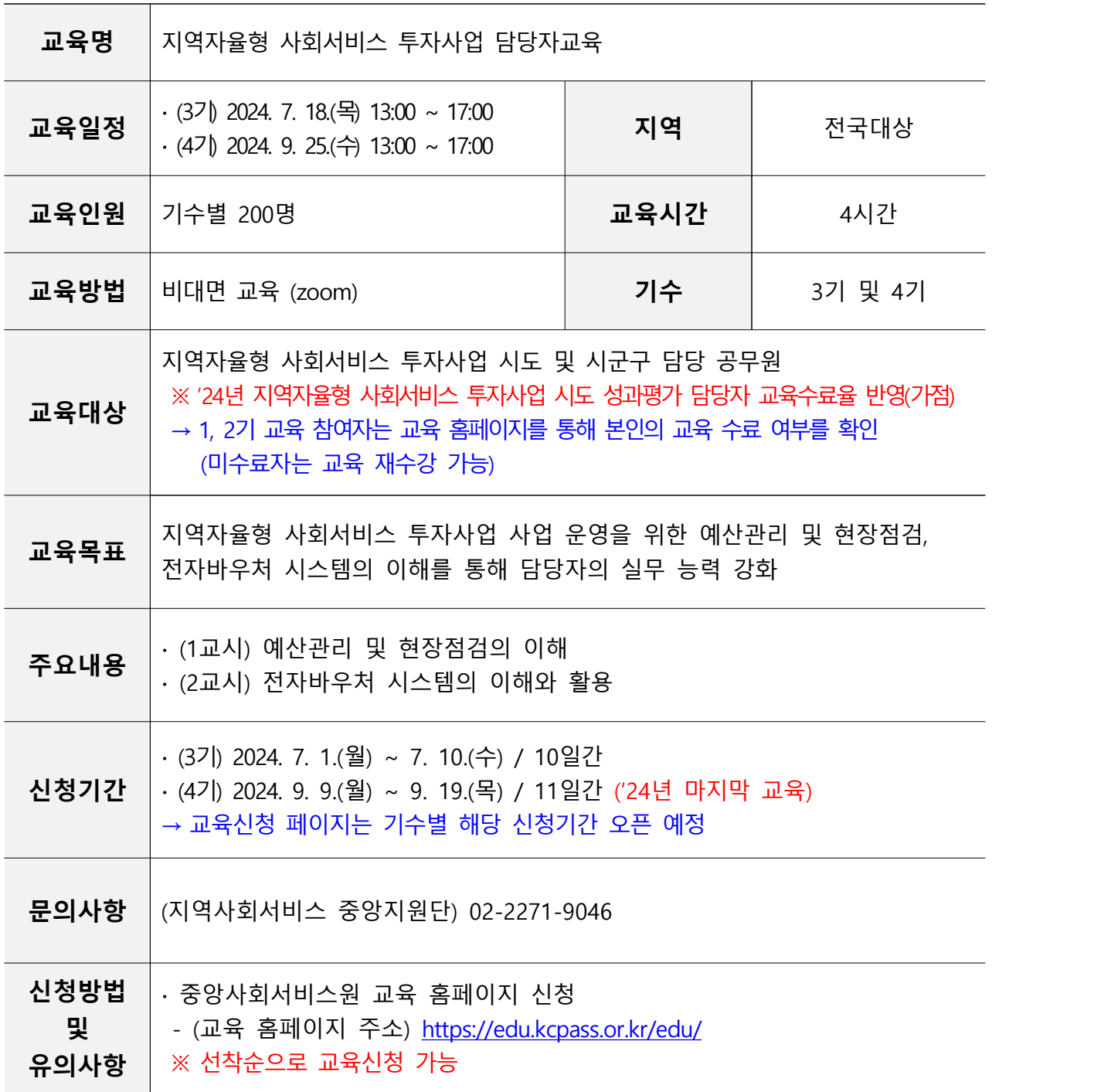

※ 본 과정안내문의 교육 계획은 교육 준비 및 운영 상황에 따라 변동될 수 있음

※ 중앙사회서비스원 교육 홈페이지를 통해 교육 운영 예정

- ※ 출결 확인 및 원활한 강의 진행을 위해 비대면 교육 수강 시 카메라, 오디오를 사용 할 수 있는 공간 및 기기에서 수강 요망
- ※ 교육 수강은 PC환경에서 가능 (태블릿PC 사용가능)

## 행정사항

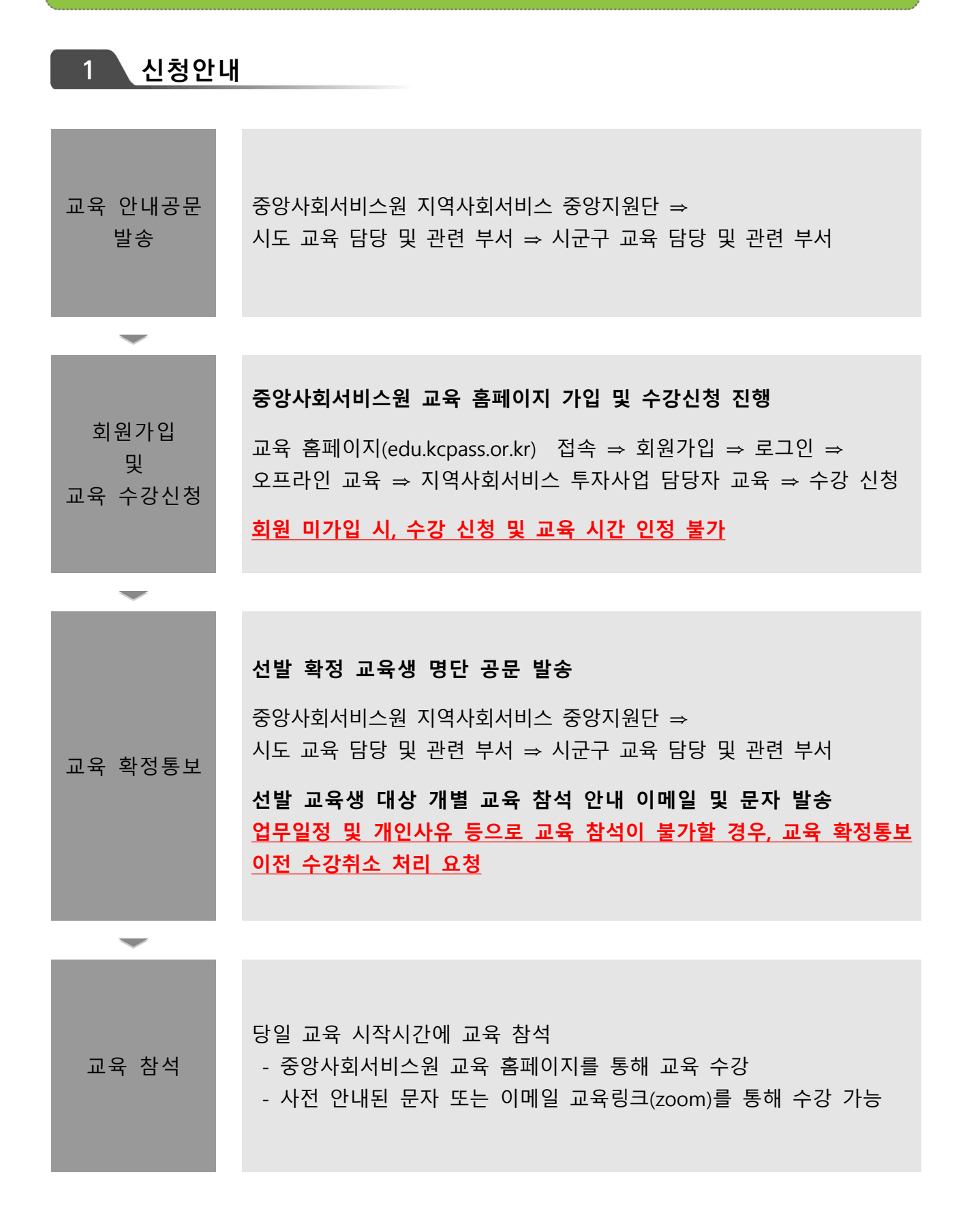

#### **2 교육정보 및 유의사항**

## **교육시간**

- ∙ 4시간 교육(13:00~17:00) / 12:40부터 입장 가능 ※ 부분수료 불가
- ∙ 교육비 : 무료

#### **◆ 교육 수강방법**

∙ [붙임1, 2] 안내문 참고

#### **• 교육 수강 시 유의사항**

∙ 출석체크 진행 안내

 - 교육 종료 전 [QR코드]를 활용하여 [출석체크] 진행 ※ QR코드 – 카메라 스캔 – 핸드폰 번호 입력 – 출석 완료 멘트 확인 ※ PC 환경에서만 교육 수강 가능

#### ∙ 설문조사(교육만족도) 실시

- 중앙사회서비스원 교육 홈페이지 개별 아이디 로그인 ⇒ 마이페이지 ⇒ 강의실 입장 ⇒ 강의목차 ⇒ 설문 ⇒참여하기
- ※ 설문조사(교육만족도) 기간 내 설문조사 미진행 시 수료증 발급 불가

## **수료증 발급**

- ∙ 1, 2교시 교육을 모두 수강해야 수료증 발급 가능하며, 부분 수료 불가
- ∙ 교육일로부터 7일 후 수료증 출력 가능
- ∙ 교육 홈페이지 [수료증 ː 수강신청서 확인서 발급] 선택 ※ [붙임3] 참고

# 붙임 1 교육 참여 방법(중앙사회서비스원 교육 홈페이지)

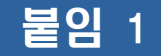

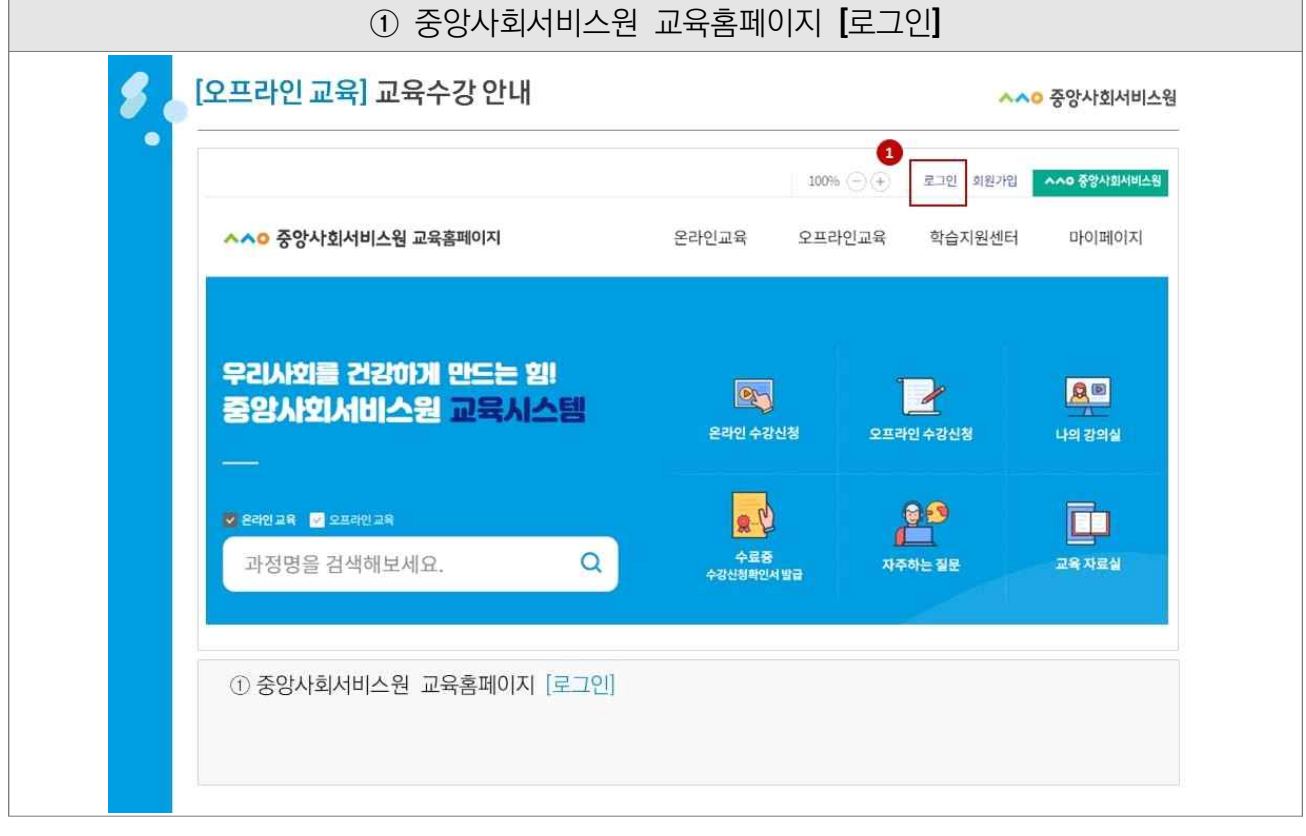

 $\overline{\phantom{a}}$ 

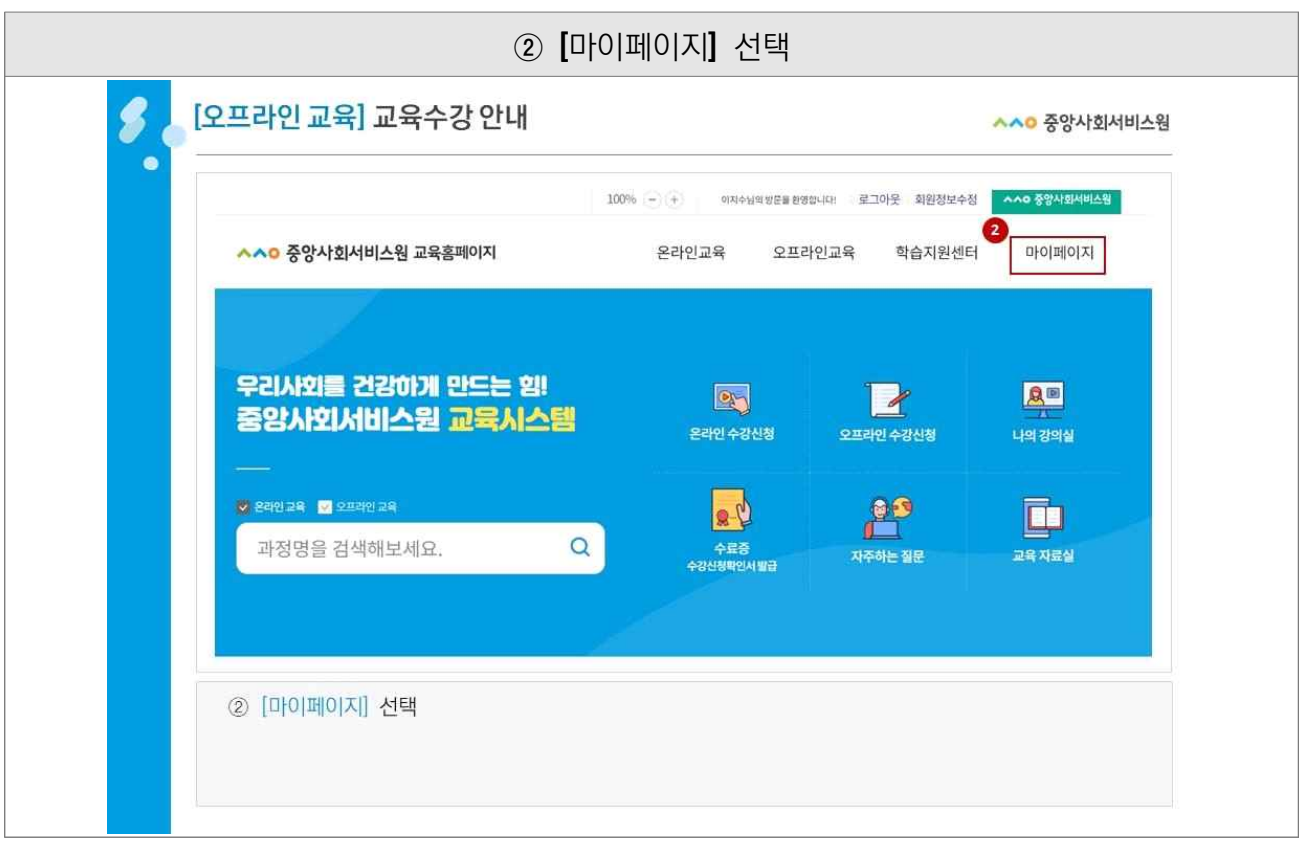

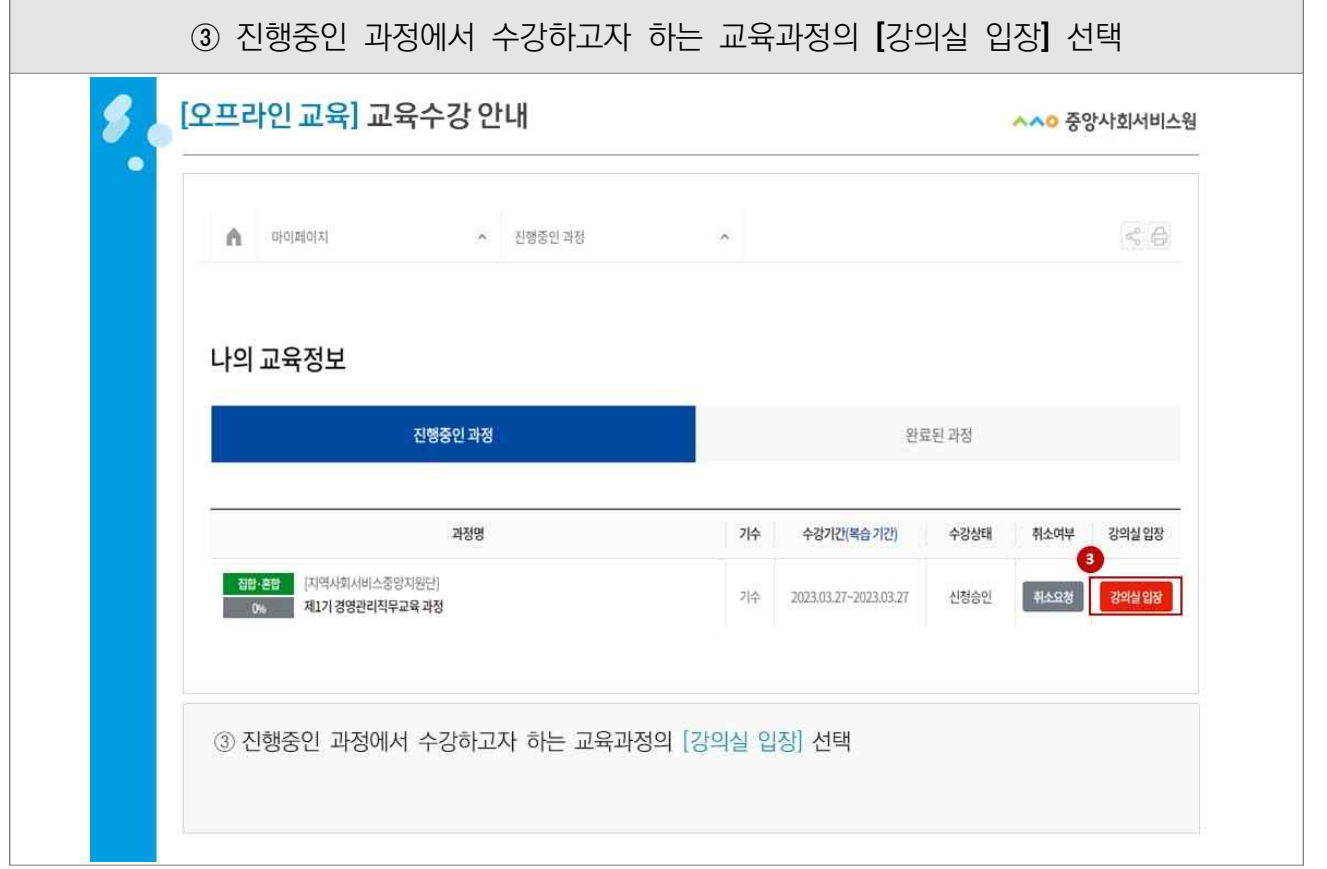

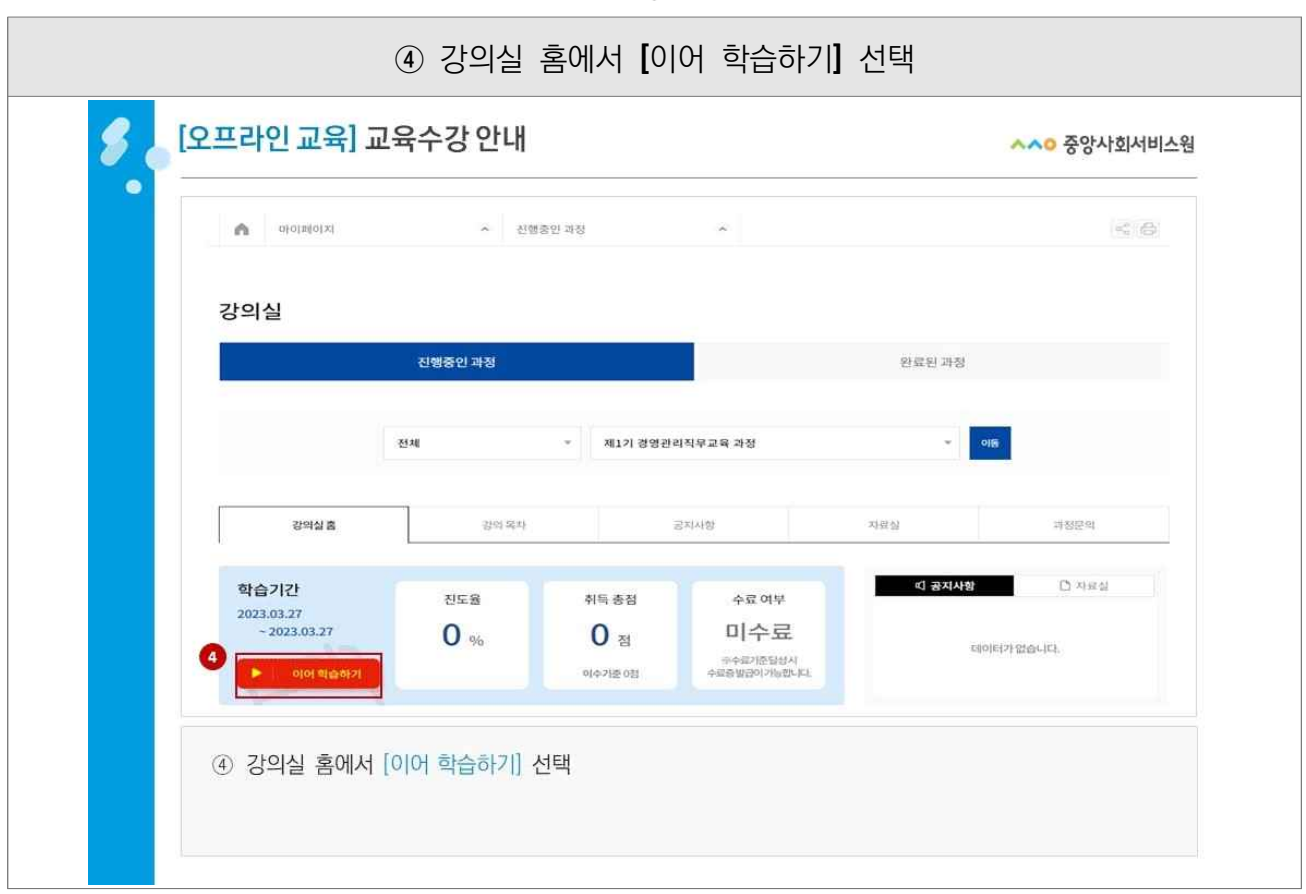

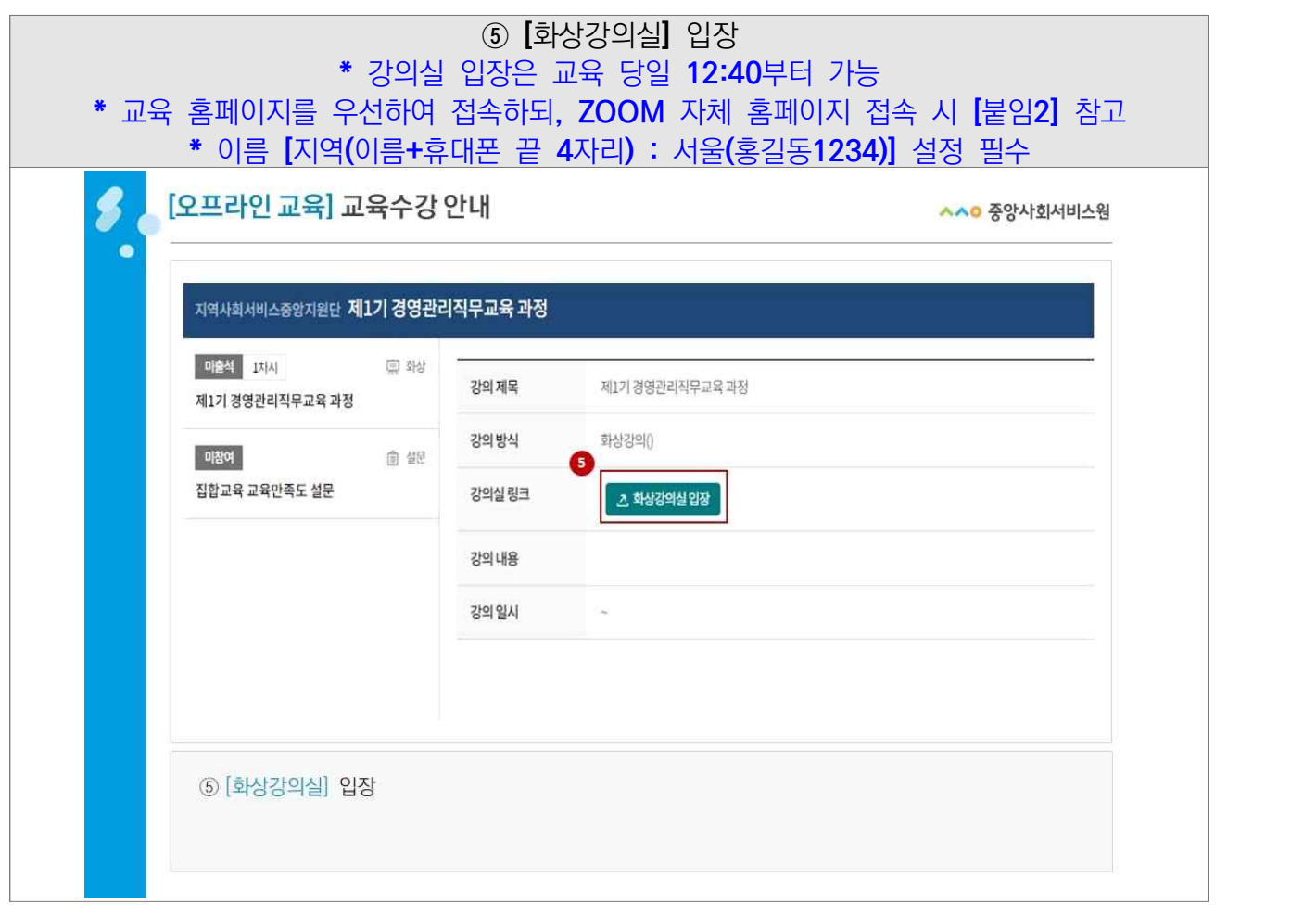

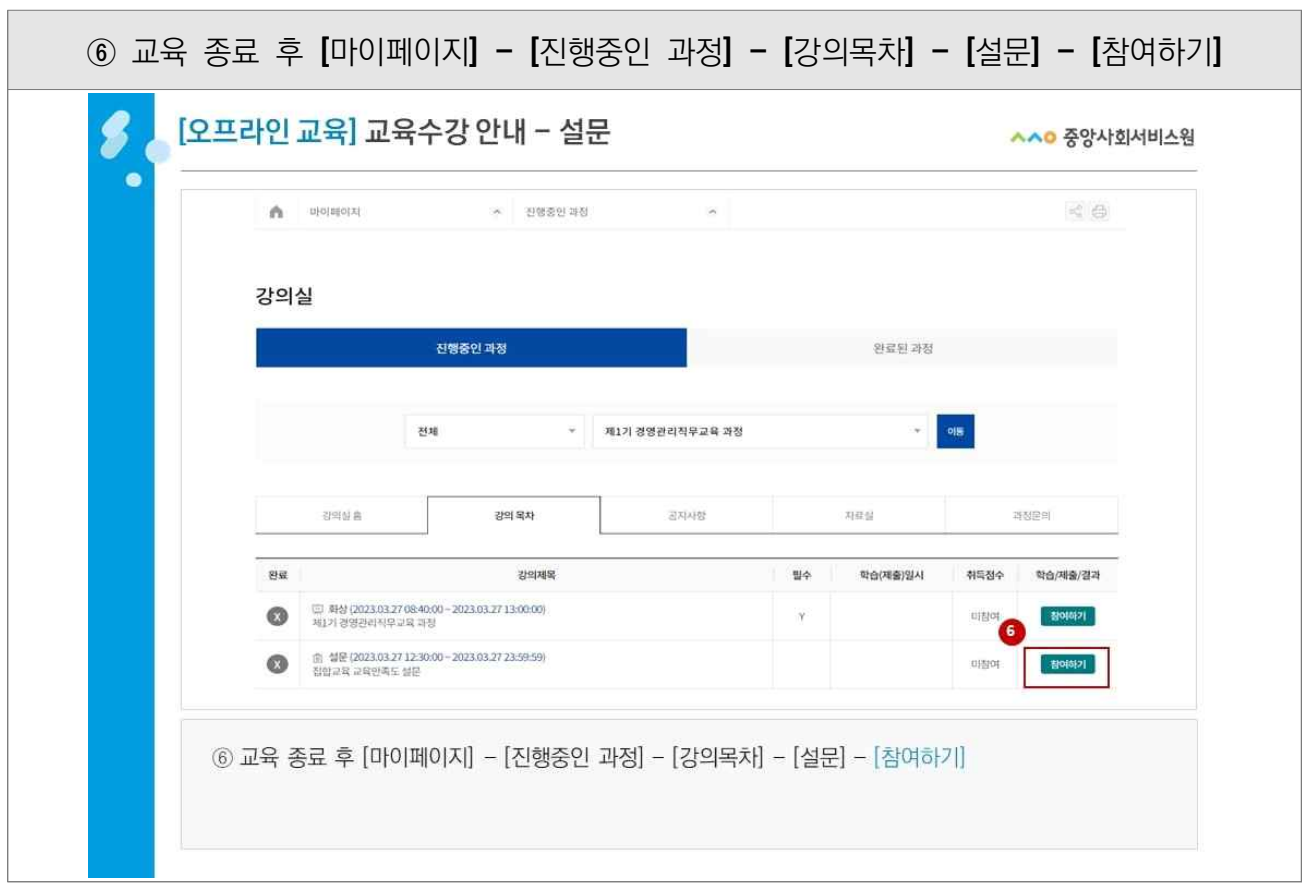

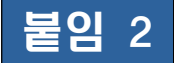

## 붙임 2 교육 참여 방법(ZOOM 홈페이지 접속)

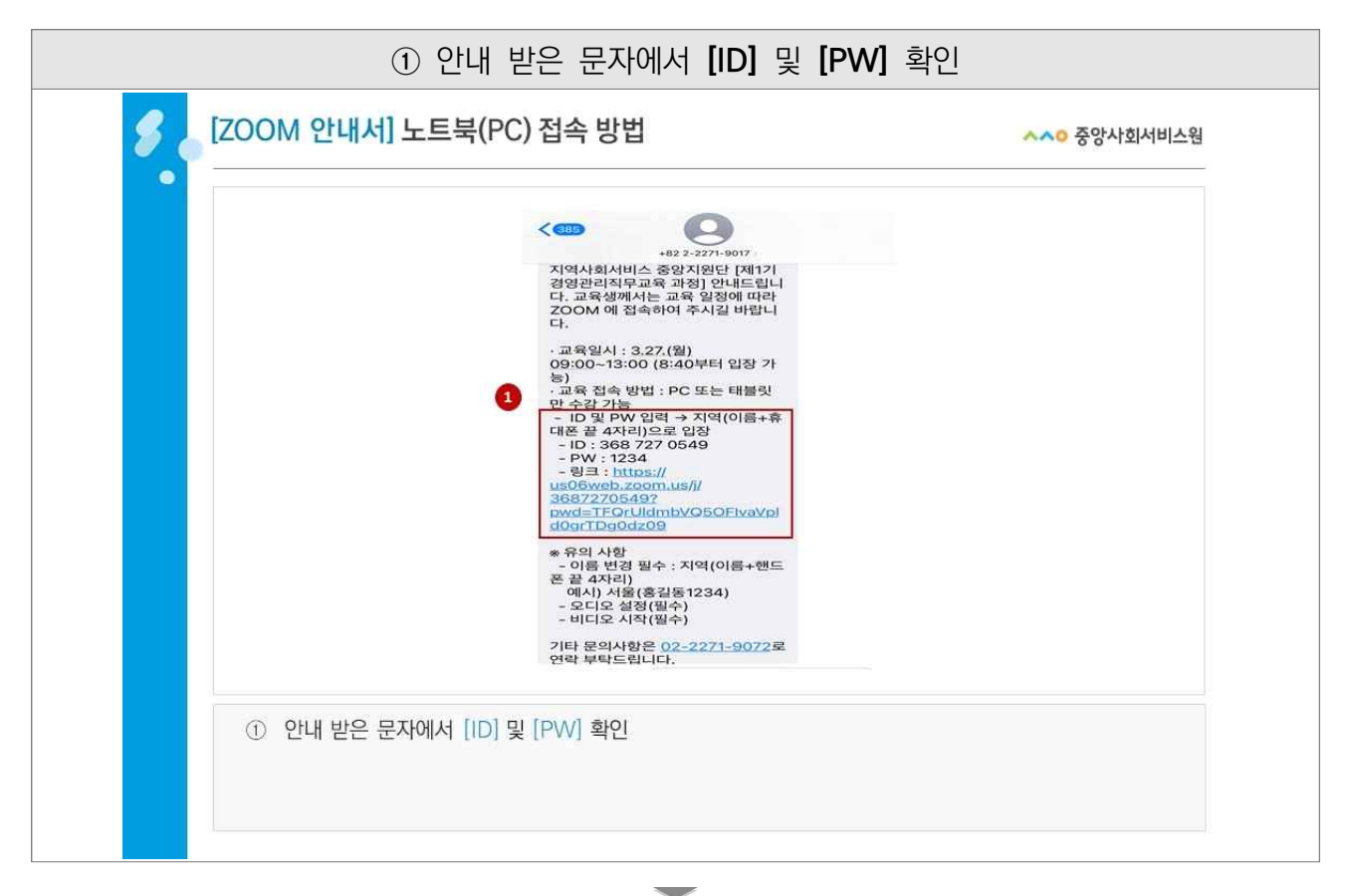

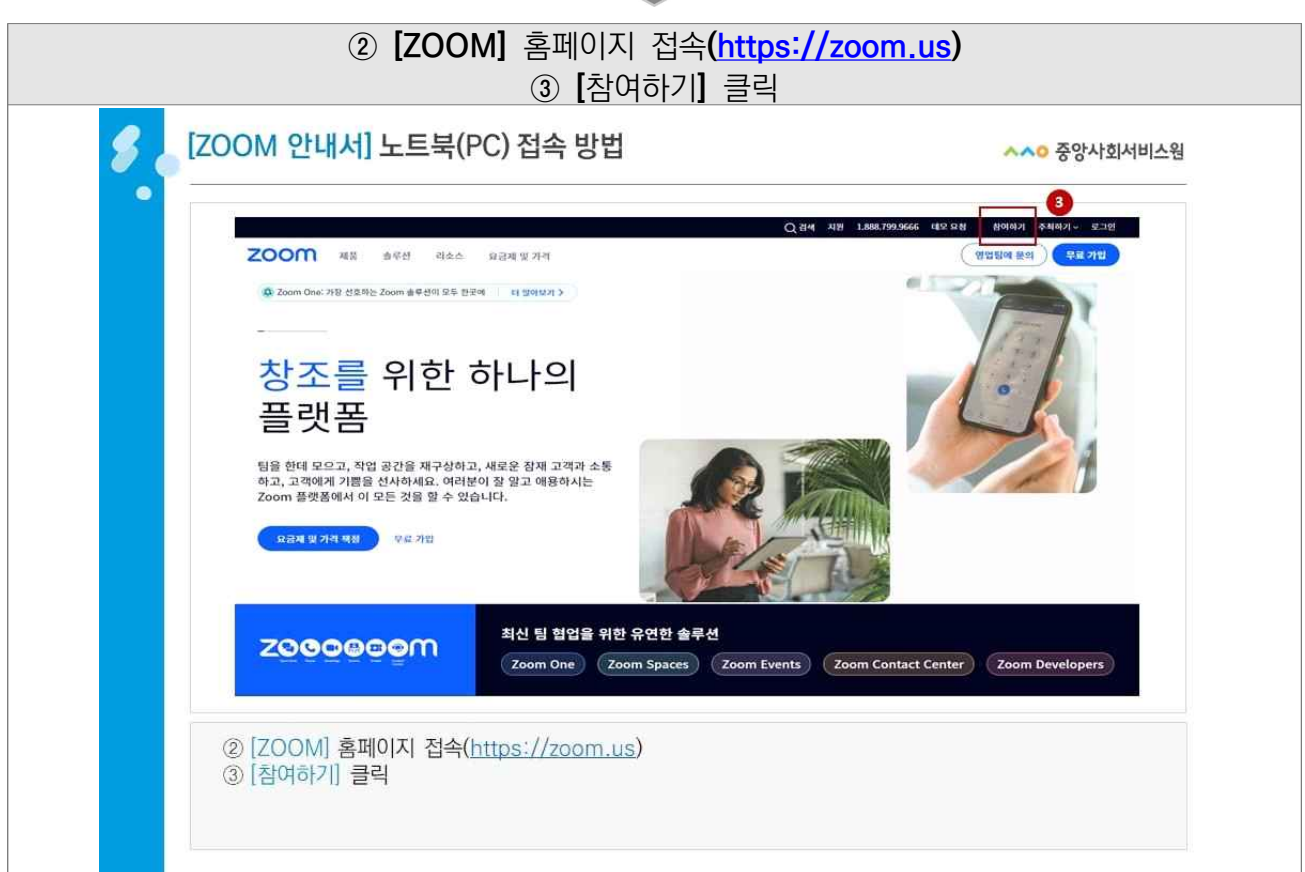

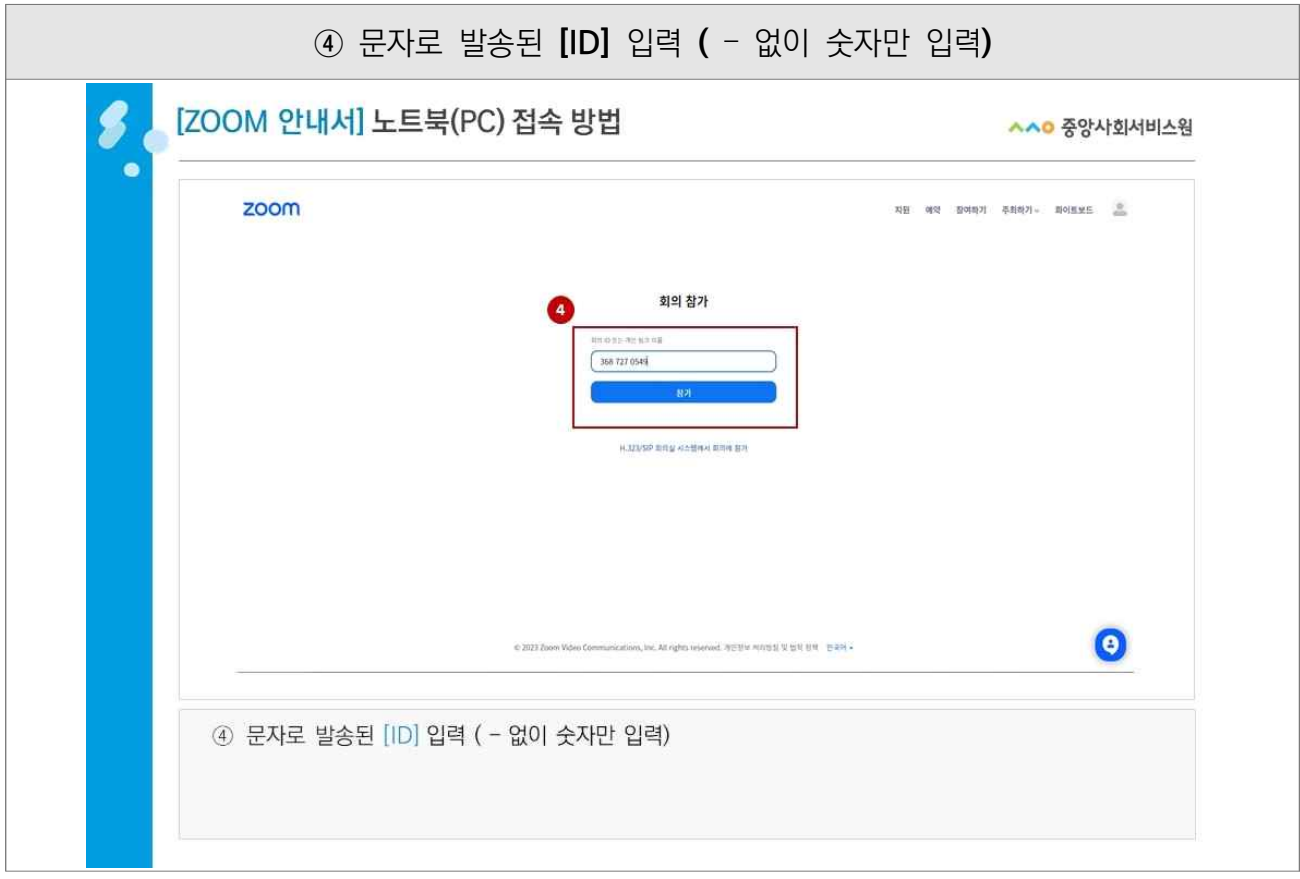

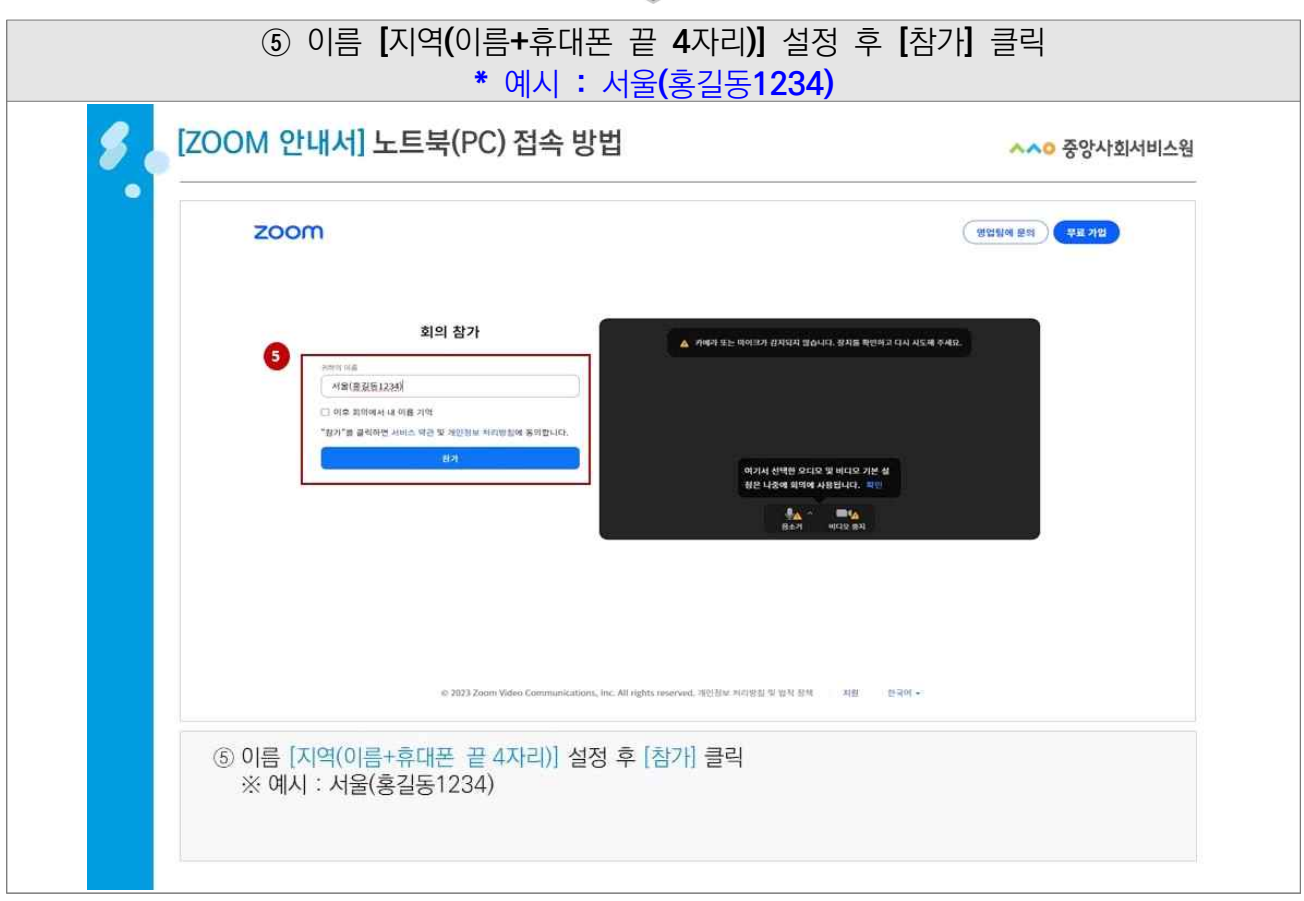

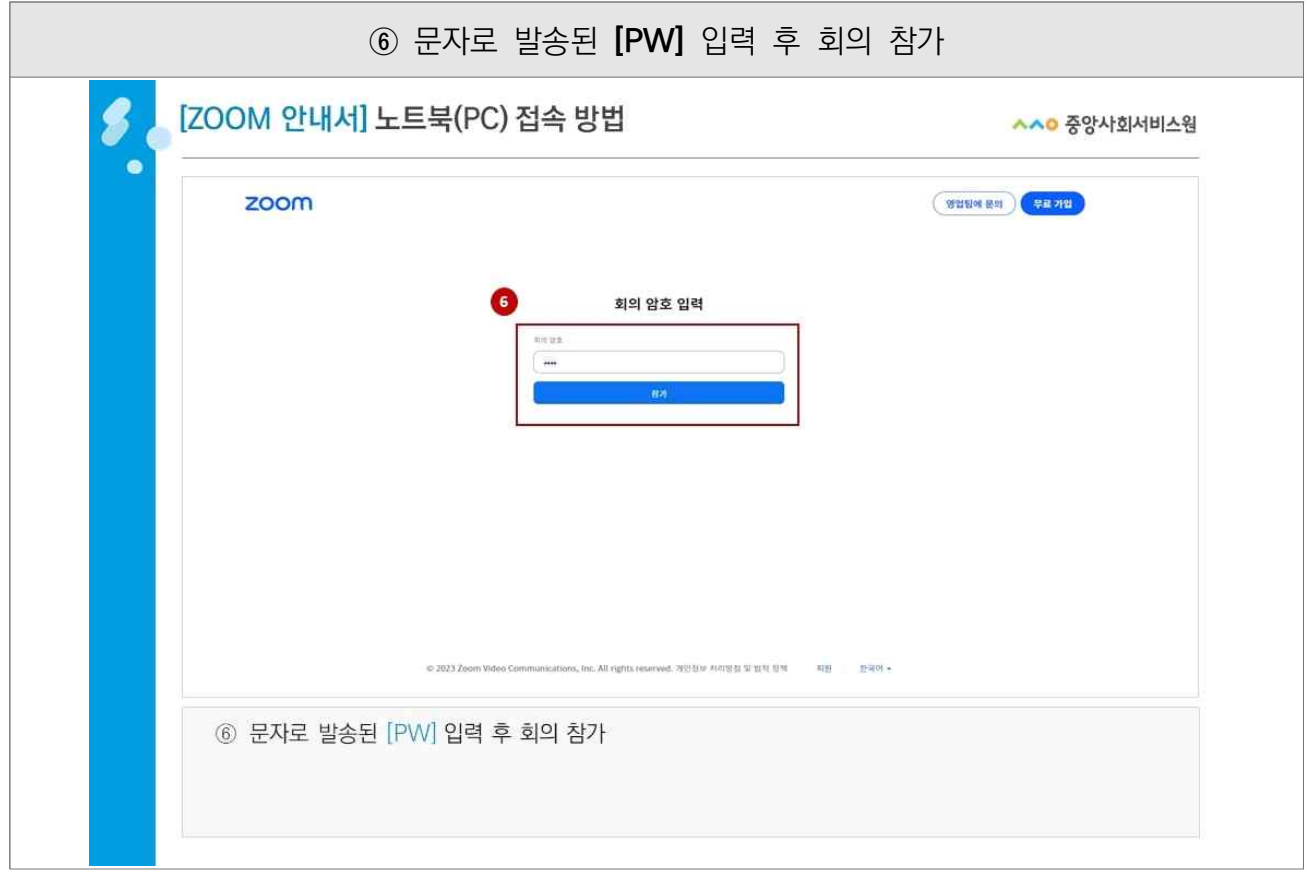

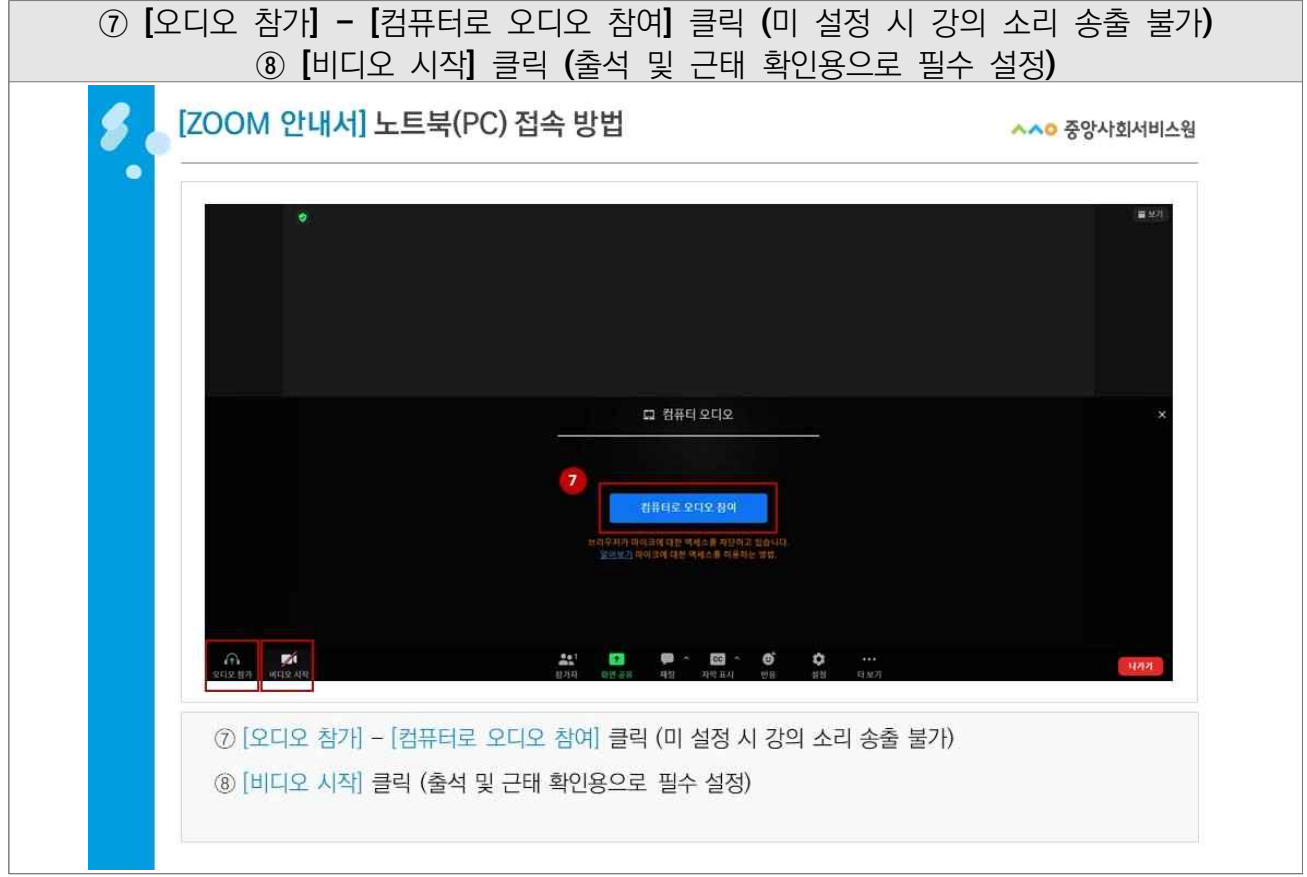

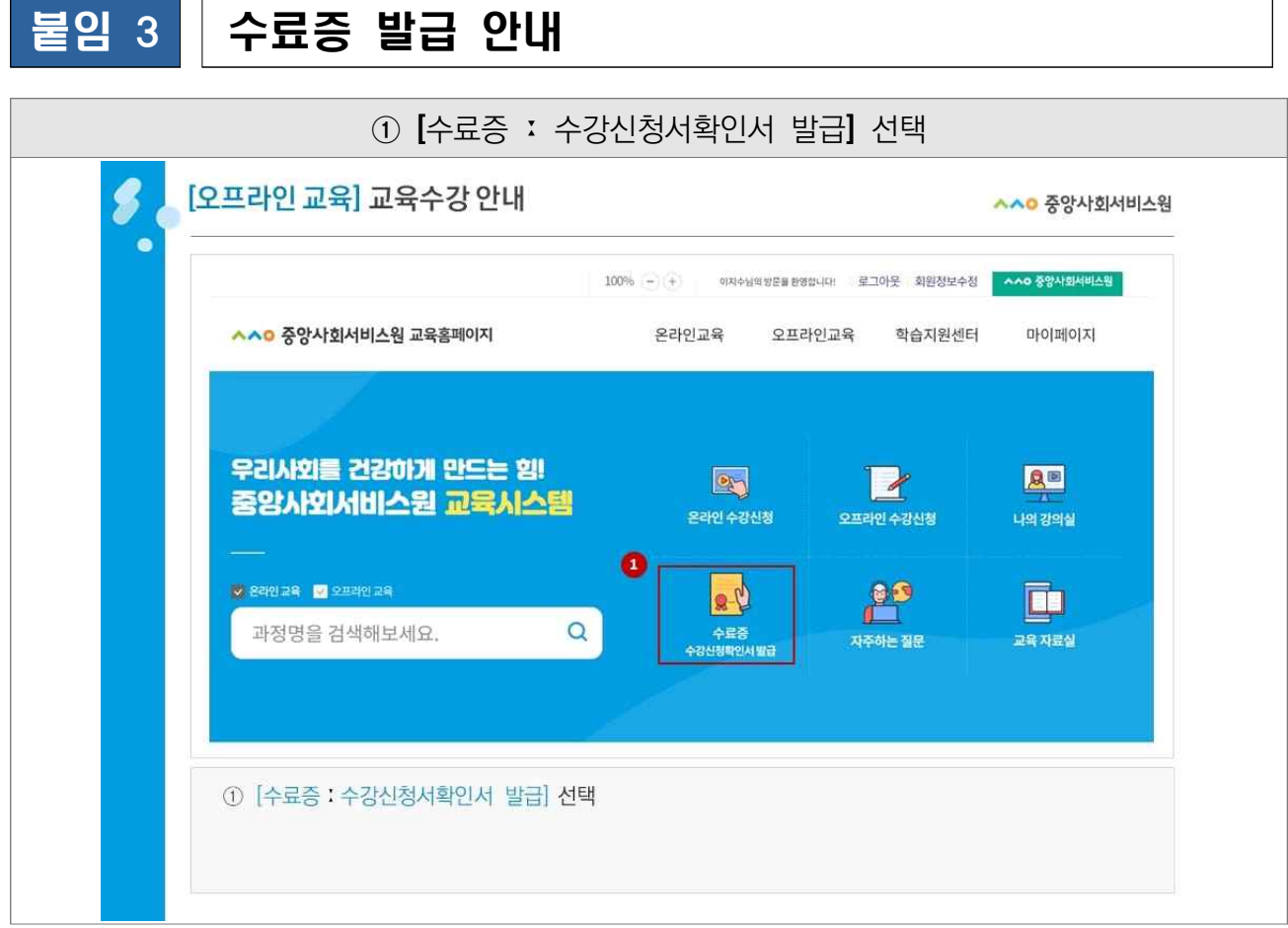

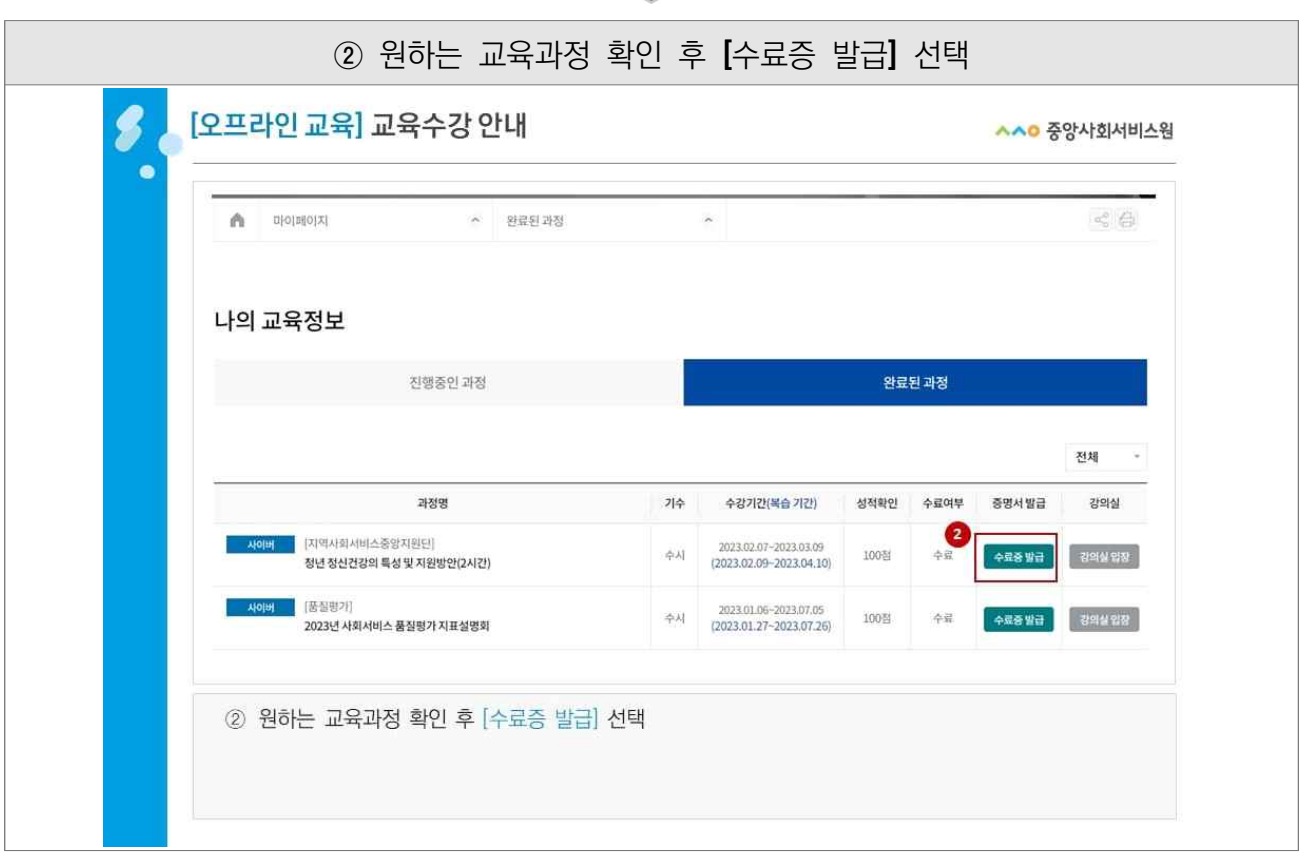

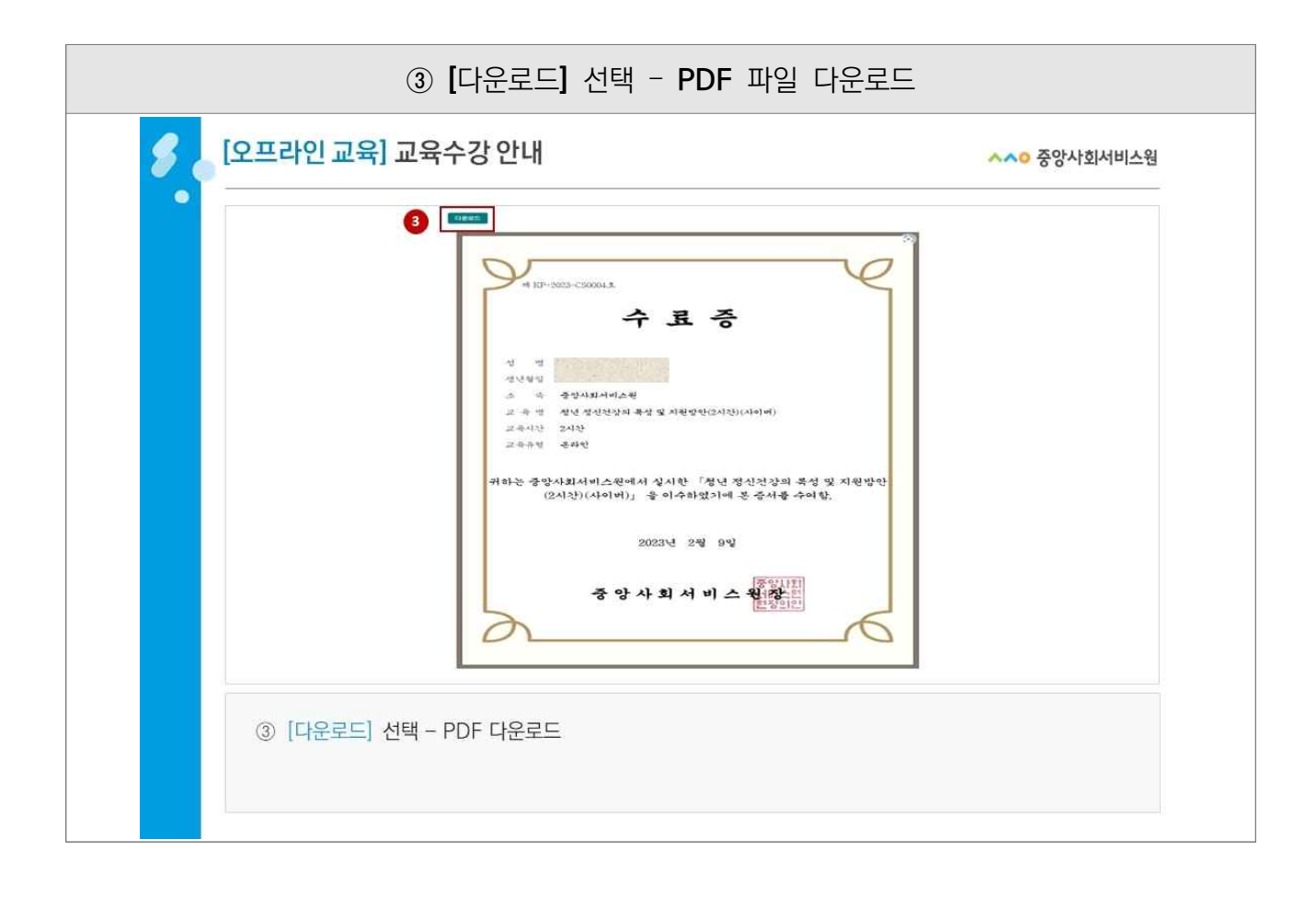